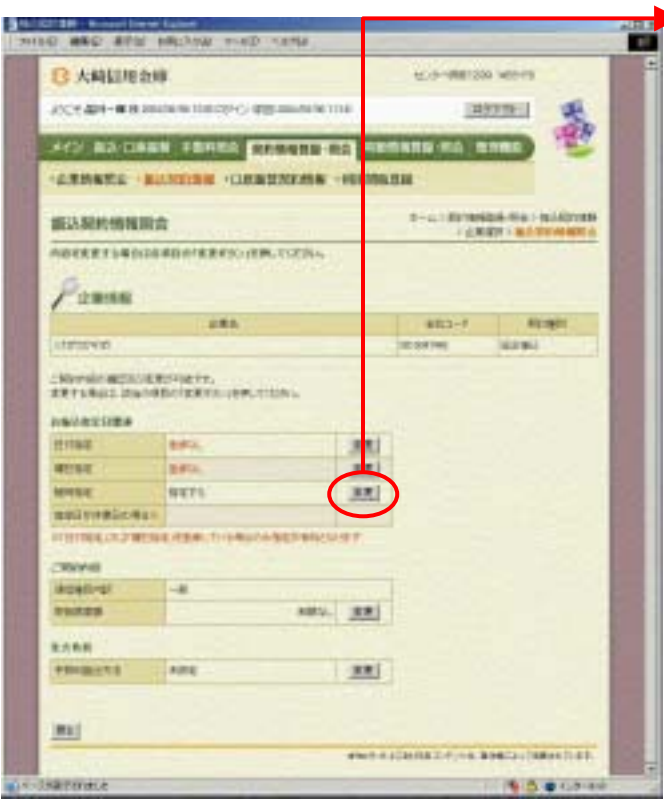

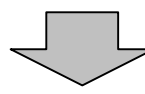

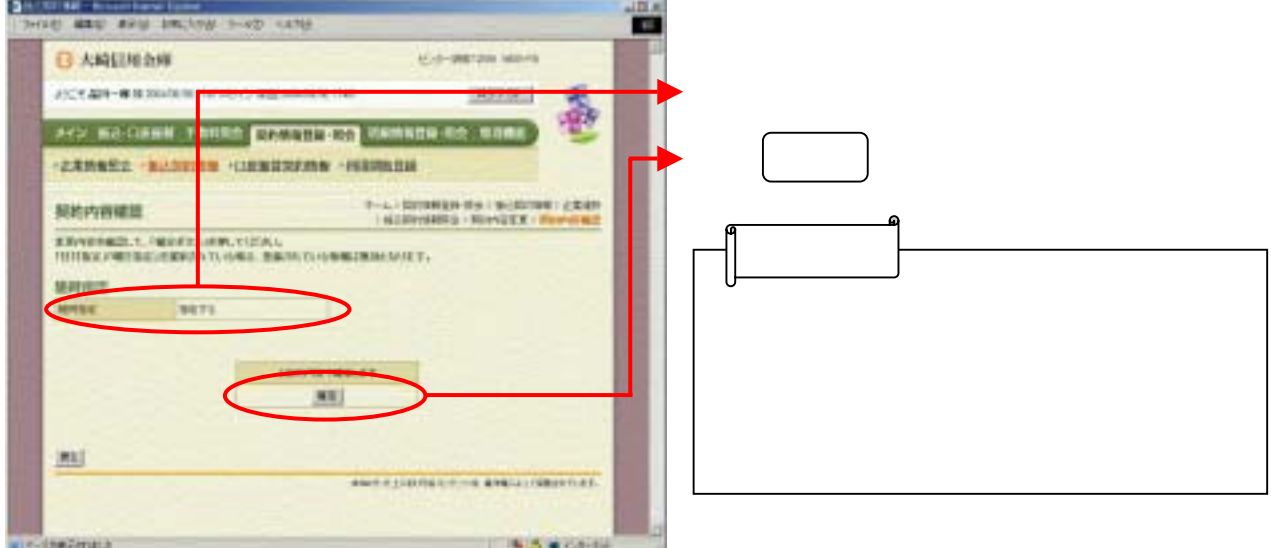

55)から随時指定欄の をクリッ